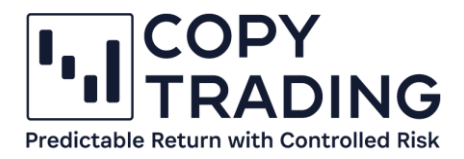

# **Begriffserklärung Trading**

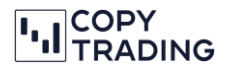

## **Allzeit-ROI (All Time ROI)**

Der Return on Investment (ROI) zeigt ein prozentuales Verhältnis vom eingesetzten Kapital zu Beginn und dem erzielten Gewinn ohne Abzug von Gebühren an.

## **Bruttogewinn (Gross Profit)**

Derzeitiger Gewinn oder Verlust exklusive Provision und Swaps. Provisionen und Swaps sind Standardgebühren vom Broker beim Trading die automatisch bei jedem Trade abgezogen werden.

## **Calmar Ratio**

Die Calmar Ratio entspricht dem Quotienten aus der kumulierten Jahresrendite und dem maximalen Drawdown. Je höher der Wert, desto besser.

> Calmar Ratio = durchschnittliche kumulierte Jahresrendite Maximalen Drawdown

#### **Draw-Down**

Ein Drawdown ist ein Rückgang von der Spitze bis zur [Talsohle](https://www.investopedia.com/terms/t/trough.asp) während eines bestimmten Zeitraums. Ein Drawdown wird normalerweise als Prozentsatz zwischen dem Hoch und dem darauffolgenden Tief angegeben. Wenn ein Handelskonto z.B. 10.000 EUR enthält und das Kapital auf 9.000 EUR fällt, bevor es wieder über 10.000 EUR steigt, dann erlebte das Handelskonto einen Verlust von 10 %. Wichtig zu verstehen ist aber, dass ein Drawdown und ein Verlust nicht dasselbe sein müssen. Die meisten Trader betrachten einen Drawdown als eine Kennzahl vom Höhepunkt bis zum Tiefpunkt, während sich Verluste typischerweise auf den Kaufpreis im Verhältnis zum aktuellen oder Ausstiegspreis beziehen.

## **Eigenkapital (Equity)**

Das Eigenkapital (Equity) ist der tatsächliche Betrag den Sie haben, wenn Sie das Copy Trading jetzt beendet würden (Achtung: Beim Schließen können gegebenfalls noch Performance Gebühren anfallen). D.h. hier sind die offenen Positionen miteingerechnet.

Das Eigenkapital wird wie folgt berechnet:

 $Eigenkapital = Saldo - Unreal. Netto - Verlust + Unreal. Netto - Gewinn$ 

## **Eigenkapital Stop-Loss (Equity Stop Loss)**

Wenn das Eigenkapital unter das angegebene Niveau des Eigenkapital Stop Loss fällt, wird das Kopieren gestoppt und alle offenen Positionen werden geschlossen. Somit können Sie einen Teil Ihres Eigenkapitals vor Verlusten schützen. Sie können diesen Wert ändern, indem Sie im cTrader in der Anlagestatistik rechts neben Geldmittel hinzufügen auf den Pfeil klicken und *Eigenkapital-Stop-Loss einstellen* auswählen.

## **Hebelwirkung (Leverage)**

cTrader Allgemein 2 Leverage, auch Hebelwirkung oder Hebeleffekt genannt, ermöglicht Ihnen, mit mehr Geld zu handeln, als Sie besitzen. Beim Forex-Trading können sich Trader Kapital von einem Forex-Broker "leihen" und dadurch viel größere Positionen traden, als es die tatsächliche Größe ihres Trading-Kontos zulassen würde. Die Hebelwirkung, auch Leverage-Effekt genannt, beschreibt das Ergebnis aus dem Einsatz von Eigenkapital im Verhältnis zum Fremdkapital. Das bedeutet, dass mit einem relativ kleinen Einsatz von eigenen Mitteln ein besseres Ergebnis durch die Hinzunahme von geliehenem Geld erzielt werden soll. Das bedeutet jedoch auch, dass sie viel größere Verluste machen können. Ein Hebel von 1:25 bedeutet beispielsweise, dass Sie für einen EUR auf Ihrem Konto einen Wert von 25 EUR handeln können.

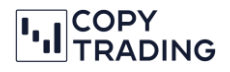

#### **High-Water Mark**

Das High-Water-Mark-Modell (HWM) ist die Methode zur Berechnung der Performancegebühren, die eine Strategie von Followern erhält. Ein HWM ist der höchste Wert, den Ihr Folgekonto bei Belastung mit einer Performancegebühr erreicht hat. Das HWM stellt sicher, dass der Strategieanbieter nicht doppelt für die gleiche Leistung bezahlt wird. Der Strategieanbieter erhält nur dann Gebühren, wenn neue Gewinne für das Konto des Followers erzielt werden.

Kurz gesagt funktioniert das HWM wie folgt: Ein Anleger beschließt, einen bestimmten Betrag, z.B. 10000 Euro, in eine Strategie mit einer bestimmten Performancegebühr, z.B. 27 %, zu investieren. Die HWM ist zu diesem Zeitpunkt der Anfangsinvestitionsbetrag. Zu einem bestimmten Zeitpunkt, z. B. am 1. eines jeden Monats, wird die Erfolgsgebühr ermittelt und vom Konto des Followers abgebucht. Die Gebühr wird nur auf die Differenz zwischen dem Eigenkapital des Kontos und dem HWM erhoben. Nach Abzug der Gebühr wird das Eigenkapital des Kontos vor Gebührenrealisierung zum neuen HWM. Bei der nächsten Berechnung der Performancegebühr wird diese nur dann berechnet, wenn das Eigenkapital des Kontos die vorherige HWM überschritten hat, und nur in der Höhe, in der es liegt. Wenn das Eigenkapital des Kontos unter dem HWM liegt, werden keine Gebühren erhoben.

#### **Margin**

Margin ist der Betrag, der zur Eröffnung und Aufrechterhaltung einer gehebelten Handelsposition erforderlich ist. Die Margin ist die benötigte Einlage um Hebelprodukte zu nutzen. Das Verwenden von Hebeln kann Ihnen ermöglichen, das volle Marktrisiko zu erreichen, indem Sie nur einen Bruchteil des vollen Wertes eines Handels aufbringen. Die erforderliche Margin wird in der Regel als Prozentsatz angegeben. Es ist also der Mindestbetrag, der zu Beginn auf dem Margin-Konto hinterlegt werden muss. Beispiel: Sie wollen eine Position von 1 Lot (100.000€) im EUR/USD eröffnen. Der Hebel ist 1:25 hoch und wird vom Broker gestellt. Nun teilen Sie die Positionsgröße durch den Hebel. Eine Margin von 4.000€ ist nötig für die Position mit 1 Lot (100.000€).

Die Margin wird wie folgt berechnet:

 $Margin = Summe$  aller of fenen Position Margins Positions Margin (in der Kontowährung angegeben) =  $-$ Positionsvolumen Hebelwirkung

#### **Nettogewinn (Net Profit)**

Derzeitiger Gewinn oder Verlust inklusive Provisionen und Swaps.

#### **Performancegebühr (Performance Fee)**

Eine Gebühr, die sich nach dem Prozentsatz des erzielten Nettogewinns richtet. Sie wird am ersten Tag eines jeden Monats erhoben, nachdem Sie mit dem Kopieren der Strategie begonnen haben. Es gibt eine "High Water Mark (HWM)", so dass Sie nie zweimal für dieselbe Leistung bezahlen. Die Gebühren werden auch in dem Moment erhoben, in dem Sie einen Teil oder das gesamte Guthaben aus dem Copy-Trading-Konto abziehen oder das Kopieren der Strategie beenden.

#### **Positionen (Positions)**

Unter Positionen können Sie die aktuell offenen Trades sehen, d.h. diese Trades sind noch nicht geschlossen und der Nettogewinn kann sich laufend verändern.

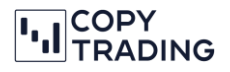

# **Saldo (Balance)**

Der Saldo wird wie folgt berechnet:

 $Saldo =$  Erste Einzahlung – insgesamt realisierte Nettoverlsute + insgesamt realisierte Nettogewinne + Einzahlungen – Auszahlungen

Das bedeutet, dass beim Saldo die unrealisierten Gewinne und Verluste, im Gegensatz zum Eigenkapital, nicht berücksichtigt werden.

#### **Unr. Brutto G&V (Unr. Gross P&L)**

Die nichtrealisierten Gewinne und Verluste vor Aufwand (Provisionen und Swaps). Siehe Bruttogewinn.

#### **Unr. G&V netto (Unr. Net P&L)**

Die nichtrealisierten Gewinne und Verluste nach Aufwand (Provisionen und Swaps). Siehe Nettogewinne.

## **Verlauf (History)**

Der Verlauf zeigt im Gegensatz zu den Positionen alle geschlossenen Trades an. Die Nettogewinne sind hier die tatsächlichen erzielten Gewinne nach Aufwand. Beim Verlauf können Sie auch den Zeitraum einstellen, um anzuzeigen, welche Gewinne in diesem Zeitraum erzielt wurden.

## **Verwaltungsgebühr (Management Fee)**

Dieser jährliche Prozentsatz von Ihrem Eigenkapital wird täglich berechnet und am ersten Tag eines jeden Monats in Rechnung gestellt, nachdem Sie begonnen haben, dieser Strategie zu folgen. Die Gebühren werden auch in dem Moment erhoben, in dem Sie einen Teil oder das gesamte Kapital vom Copy-Trading-Konto abziehen oder die Strategie nicht mehr kopieren.